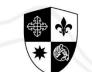

SIENA COLLEGE TAYTAY, RIZAL INTEGRATED BASIC EDUCATION DEPT

# STEPS FOR ONLINE APPLICATION AND ENROLLMENT

## FOR OLD & CURRENT STUDENTS INTEGRATED BASIC EDUCATION DEPARTMENT

# Log-in to **sienaweb.pinnacle.com.ph/siena/students** using your **STUDENT ID NUMBER** and **PASSWORD**.

| ×. | Siena | College | of Taytay |
|----|-------|---------|-----------|
|    |       | ~ 0     |           |

| Student Access Modul | de | Aodu | 855 | Acc | ent | tud | S |
|----------------------|----|------|-----|-----|-----|-----|---|
|----------------------|----|------|-----|-----|-----|-----|---|

| Contraction of the second   | User Authentication                                                                                                    |                    | This | module is exclusively for students only. Functions included are :                                                               |
|-----------------------------|----------------------------------------------------------------------------------------------------|--------------------|------|----------------------------------------------------------------------------------------------------|
| Student<br>Access<br>Module | Please sign-in using your ut Please sign-in using your ut Student ID Number Password Personal Please sign-in using your ut Password Please sign-in using your ut the Please sign-in using your ut the | Login Cear Entries |      | Messages     Update of Profile     Change of Password     Assessment of School Fees     Payment History (Statement of Accounts) |

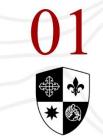

## Answer the SURVEY QUESTIONNAIRE and then click SUBMIT.

SURVEY QUESTIONNAIRES

Dear Sienans and Applicants,

Blessed be God forever!

With the present state of the CoViD 19 pandemic and the continued implementation of the different levels of Community Quarantine, it is inevitable that SCT considers Alternative Delivery Modes to guarantee continuity in the transfer of learning. To ensure that every student has access to technology and other modes available at home, we have designed a survey to identify strategies that can provide for the needs of each learner, all in accordance with the policies and instructions of the Department of Education, the Commission on Higher Education, and the Inter-Agency Task Force. Your honest response will help us in considering the possible ways by which we can continue the effective transfer of learning.

Thank you very much and keep safe.

WE PRAY AS ONE; WE HEAL AS ONE.

Note: This will be answered before completing the application form/update of profile.

Please indicate internet access available to you.

📄 Wifi

Kindly specify provider

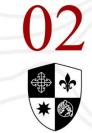

## Fill-out the remaining information provided in the applicant page and **CLICK** the **SUBMIT YOUR INFORMATION** button, after the form is completely filled out.

| Any common han<br>or problem           | dicap ailmen  | Any commo                 | on handicap ailment or probler    | n          |              |          |
|----------------------------------------|---------------|---------------------------|-----------------------------------|------------|--------------|----------|
| Have you incurred<br>grade in any subj |               | No                        | v if yes, what subject/s Subjects |            |              |          |
| How do you descr                       | ribe yourself | ? ( Check as ma           | any adjectives below that fits y  | ou )       |              |          |
| Assertive                              | A             | dventurous                | Friendly                          | Shy        | Practical    | Homebody |
| Outgoing                               | S             | ensible                   | Loner                             | Timid      | Sensitive    | Others   |
| Website                                | 0             |                           | Campaign/Career<br>Orientation    |            | Advertisemen | t ()     |
| Website<br>Referred/recomm             | endation (pl  | s. specify) :             |                                   |            | Advertisemen | t ()     |
|                                        |               | s. specify) :<br>mni Name |                                   | Batch Alum |              | t ()     |
| Referred/recomm                        | Name Alu      |                           |                                   | Batch Alum |              | t ()     |

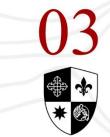

SIENA COLLEGE TAYTAY, RIZAL Click the **REGISTRATION TAB** to view previous balance if any, and follow instructions therein. Students who have an existing balance on their account can still view their grades by 'Clicking on the **Waive Balance Button**.

| Section Offering                                                                                                    | Profile                                                                               | Registration                                        | ades              | Account         | Calendar           | Password                                            | Canteen Transactions  |          |
|----------------------------------------------------------------------------------------------------|---------------------------------------------------------------------------------------|-----------------------------------------------------|-------------------|-----------------|--------------------|-----------------------------------------------------|-----------------------|----------|
| elcome, I                                                                                                    |                                                                                       |                                                     |                   |                 |                    |                                                     |                       | SIGN OUT |
| Student Name :<br>Program :<br>School Year :<br>Status :                                                                                      | 2020-2021                                                                             | Science in Business Adi<br>ar) (20 Unit(s) Allowed) |                   | or in Managemen | t                  | Student No<br>Year Level<br>Semester :<br>Section : |                       |          |
| How to pay:                                                                                                    | of your defi<br>CE (Second Sem                                                        |                                                     |                   | again:          |                    |                                                     |                       |          |
| Over-the-Counter Bran                                                                                                    |                                                                                       |                                                     |                   |                 |                    |                                                     |                       |          |
| Payment for: PESO Bi<br>Company Name: SIEN,<br>Subscriber name: STU<br>Subscriber number: STU<br>Other details: TUITIO<br>Mode of payment: CA | LLING<br>A COLLEGE OF<br>DENT NAME<br>UDENT NUMBER<br>N FEE/MISCELLJ<br>SH/CHECK/DEBI | TAYTAY INC.                                         |                   |                 |                    | ccomplish the required i                            | niormation/ details:  |          |
| Note:<br>• Send a scanned copy<br>sctfinanceoffice@yah<br>• Wait for the confirm                                                              | oo.com.ph or FB                                                                       | Messenger: SCT Finan                                | nce Office or htt | ps://www.facebo | ook.com/sct.financ | mber and Email Address<br>e.1                       | indicated therein, to |          |
| Waive Balance                                                                                                    |                                                                                       |                                                     |                   |                 |                    |                                                     |                       |          |

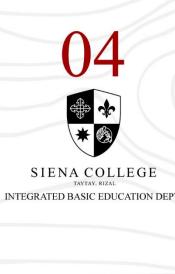

Select the **SUBJECTS** you wish to enroll, then Click the **SAVE and ASSESS** button after. (Don't forget to check the **SECTION** button for the complete list of subjects for your appropriate year level.)

|                        |                                                             |   | ytay                                                                                                    |                                                                                                    |                                                                                                    |                                                        |      |                   |                                     |            |   |                                                                                                    |                                               |                                                          |                                                                                          |
|------------------------|-------------------------------------------------------------|---|----------------------------------------------------------------------------------------------------|----------------------------------------------------------------------------------------------------|----------------------------------------------------------------------------------------------------|--------------------------------------------------------|------|-------------------|-------------------------------------|------------|---|----------------------------------------------------------------------------------------------------|-----------------------------------------------|----------------------------------------------------------|------------------------------------------------------------------------------------------|
|                        | Proble Registration                                         |   | Grades                                                                                                    | Account                                                                                                    | Calendar                                                                                                    | Passa                                                  | vord | c                 | anteen Transactions                 |            |   |                                                                                                    |                                               |                                                          |                                                                                          |
| Name :<br>::<br>'ear : | Accountancy Business<br>2020-2021<br>OLD (Regular) (0 Unit) |   |                                                                                                    |                                                                                                    | Y                                                                                                    | itudent No.<br>fear Level :<br>iemester :<br>iection : | :    | FI                | rade 11<br>Irst<br>select section • | SIGN OUT O |   |                                                                                                    |                                               |                                                          |                                                                                          |
| 2: Select all t        | available section in the section bo                         |   | ded.                                                                                                    |                                                                                                    |                                                                                                    |                                                        |      |                   |                                     |            |   |                                                                                                    |                                               |                                                          |                                                                                          |
| ject Code              | Description                                                 |   |                                                                                                    |                                                                                                    |                                                                                                    | Lec<br>Hours                                           |      | Credited<br>Units | Section and Schedule                |            |   |                                                                                                    |                                               |                                                          |                                                                                          |
| CLIVE                  | THE GOSPEL OF JESUS CHRIST                                  |   |                                                                                                    |                                                                                                    |                                                                                                    | 80                                                     | 0    | 0                 | - select schedule - •               |            |   |                                                                                                    |                                               |                                                          |                                                                                          |
| DEP1                   | DEPORTMENT                                                  |   |                                                                                                    |                                                                                                    |                                                                                                    | 0                                                      | 0    | 0                 | - select schedule - •               |            |   |                                                                                                    |                                               |                                                          |                                                                                          |
| ECA1                   | EXTRA CURRICULAR ACTIVITIES                                 |   |                                                                                                    |                                                                                                    |                                                                                                    | 0                                                      | 0    | 0                 | - select schedule - *               |            |   |                                                                                                    |                                               |                                                          |                                                                                          |
| 844jog ^               |                                                             |   | To Enroll the bloc                                                                                                    |                                                                                                    |                                                                                                    |                                                        |      |                   |                                     |            |   |                                                                                                    |                                               |                                                          |                                                                                          |
| 1844jog 🔨              |                                                             |   | Step3: Select the<br>Step3: Select all t<br>Step3: Click the S                                                                                                    | available section in t<br>he subjects.<br>ave and Assess butto                                                                                                    | he section box provide<br>In to continue.                                                                                        |                                                        |      |                   |                                     |            |   | Let.                                                                                                    | Lab                                           | Credited                                                 |                                                                                          |
| 1844jog A              |                                                             | , | Step3: Select the<br>Step3: Select all t<br>Step3: Click the S<br>Subject Code                                                                                                    | available section in t<br>he subjects.<br>ave and Assess butts<br>Description                                                                                                    | ne to continue.                                                                                                    |                                                        | •    |                   |                                     |            |   | Hours                                                                                                    | Hours                                         |                                                          |                                                                                          |
| 1844jog 🔨              |                                                             | , | Step3: Select the<br>Step3: Select all (<br>Step3: Click the S<br>Subject Code<br>G11CDT                                                                                                    | available section in t<br>he subjects.<br>ave and Assess buttle<br>Description<br>THE GOSPEL OF JE                                                                                                    | ne to continue.                                                                                                    |                                                        |      |                   |                                     |            |   | Hours<br>80                                                                                                    | 0                                             | 0                                                        | Adm                                                                                      |
| 64                     |                                                             | , | Step3: Select the<br>Step3: Select all t<br>Step3: Click the S<br>Subject Code                                                                                                    | available section in t<br>he subjects.<br>ave and Assess butts<br>Description                                                                                                    | n to continue.<br>SUS CHRST                                                                                                    |                                                        |      |                   |                                     |            |   | Hours                                                                                                    | Hours                                         | Units                                                    | Adm 1                                                                                    |
| 64                     |                                                             | , | Skep3: Select the<br>Skep3: Select all it<br>Skep3: Click the S<br>Subject Code<br>G11CD/C<br>G11CD/F                                                                                                    | Available section in the subjects.<br>Available section in the subjects.<br>Available section in the subjects of the subjects of the subject of the subject of t                                                                                                    | n to continue.<br>SUS OVERST<br>RACTIVITIES                                                                                      |                                                        |      |                   |                                     |            |   | 80<br>0                                                                                                    | 0<br>0                                        | 0<br>0                                                   | Adre 1<br>Adre 1<br>Adre 1                                                               |
| 644og A                |                                                             | , | Skep2: Select the<br>Skep2: Select all (<br>Skep3: Click the S<br>Subject Code<br>C11CDE<br>C11CDE<br>C11CDE                                                                                                    | Provide the section in the subjects.<br>Reve and Assess button<br>Description<br>The COSPEL OF JE<br>DEPORTMENT<br>ECTRA CURRICULAR                                                                                                    | IN TO CONTINUE.                                                                                                    |                                                        |      |                   |                                     |            | - | 80<br>0<br>0                                                                                                    | 0<br>0<br>0                                   | 0<br>0<br>0                                              | Adre 1<br>Adre 1<br>Adre 1                                                               |
| 1644_jog A             |                                                             |   | Step3: Select the S<br>Step3: Select all II<br>Step3: Click the S<br>Subject Code<br>C1102F<br>C1102F<br>C1102F<br>C1102F<br>C1102F                                                                                                    | variable section in the subjects.<br>we and Assess buttle<br>Description<br>THE COPPL OF JE<br>DEFORMENT<br>DITA CURRCULA<br>DATH AND LITE SO<br>ORAL CONJUNCED                                                                                                    | IN TO CONTINUE.                                                                                                    | 4                                                      |      |                   |                                     |            |   | Hours 80<br>0<br>0<br>80                                                                                                    | 0<br>0<br>0<br>0                              | 0<br>0<br>0<br>0                                         | Admit<br>Admit<br>Admit<br>Admit                                                         |
| 164jog 🔨               |                                                             |   | Step31 Select the<br>Step31 Select all II<br>Step31 Cluck the S<br>Subject Code<br>G11CD/E<br>G110DF1<br>G11ECA5<br>G11ELSO1<br>G11ELSO1<br>G11ELSO1                                                                                                    | variable section in the subjects.<br>we and Assess buttle<br>Description<br>THE COPPL OF JE<br>DEFORMENT<br>DITA CURRCULA<br>DATH AND LITE SO<br>ORAL CONJUNCED                                                                                                    | IN TO CONTINUE.                                                                                                    | 4                                                      |      |                   |                                     |            |   | Hours 80<br>0<br>0<br>80<br>80<br>80                                                                                                    | Hours 0 0 0 0 0 0 0 0 0 0 0 0 0 0 0 0 0 0 0   | 0<br>0<br>0<br>0<br>0                                    | Adm 1<br>(Adm 1<br>(Adm 1<br>(Adm 1<br>(Adm 1<br>(Adm 1                                  |
| 1644jog A              |                                                             |   | Step31 Select the<br>Step31 Select all II<br>Step31 Cluck the S<br>Subject Code<br>G11CD/E<br>G11CD/E<br>G11CD/I<br>G11ELSO<br>G11ELSO<br>G11FL,<br>G11FL,                                                                                                    | variable section in the subjects.<br>wave and Assess buttle<br>Description<br>THE COPPL OF JC<br>DEPORTMENT<br>DTTA CURRCUA<br>CARTH AND LIFE SO<br>ORAL CONVENCER<br>KONUNEUR/CONVENCER                                                                                                    | IN TO CONTINUE.                                                                                                    | 4                                                      |      |                   |                                     |            |   | 800 0 0 0 0 0 0 0 0 0 0 0 0 0 0 0 0 0 0                                                                                                     | Hours 0 0 0 0 0 0 0 0 0 0 0 0 0 0 0 0 0 0 0   | Units 0 0 0 0 0 0 0 0 0 0 0 0 0 0 0 0 0 0 0              | Adm 1<br>Adm 1<br>Adm 1<br>Adm 1<br>Adm 1<br>Adm 1<br>Adm 1                              |
| 1644jog A              |                                                             |   | Step31 Select the<br>Step31 Select all II<br>Step31 Cluck the S<br>Subject Code<br>G11CD/E<br>G11CD/E<br>G11CD/I<br>G11ECA5<br>G11ELSOI<br>G11ELSOI<br>G11FL,<br>G11FL,<br>G11HOPE                                                                                                    | variable section in the subjects.<br>wave and Assess buttle<br>Description<br>THE COPPL OF JC<br>DEPORTMENT<br>DTTA CURRCULA<br>DATH AND LITE SO<br>ORAL COMMUNICA<br>REGULARIZON JC<br>PHYSICAL EDUCATI                                                                                                    | IN TO CONTINUE.                                                                                                    | 4                                                      |      |                   |                                     |            |   | Hours         80           0         0           80         80           80         80           20         20                                                                                                    | Hours 0 0 0 0 0 0 0 0 0 0 0 0 0 0 0 0 0 0 0   | 0<br>0<br>0<br>0<br>0<br>0<br>0<br>0                     | Section<br>Adm 1<br>Adm 1<br>Adm 1<br>Adm 1<br>Adm 1<br>Adm 1<br>Adm 1<br>Adm 1<br>Adm 1 |
| 364jog A               |                                                             |   | Step1: Select the<br>Step2: Select all I<br>Step2: Club the S<br>Subject Code<br>G11CD/E<br>G11CD/E<br>G11CD/E<br>G11CAS<br>G11ELSO<br>G11ELSO<br>G11ELSO<br>G11ELSO<br>G11ELSO<br>G11ELSO<br>G11ELSO<br>G11ELSO<br>G11ELSO<br>G11ELSO<br>G11ELSO                                                                                                    | variable section in the subjects.<br>wave and Assess buttle<br>The costpol, or up<br>percentation<br>DENOTION OF UP<br>DENOTION OF UP<br>DENOTION OF UP<br>DENOTION OF UP<br>REALISTICATION OF<br>Persiscal EDUCATION<br>HOMEBOOM                                                                                                    | IN THE CONTENTS<br>SUS CHRIST<br>R ACTIVITIES<br>CENCE<br>TORN IN CONTENT<br>REVENUES SA WIGHT<br>ON and HEALTH 1<br>THIS SPELLS | 4                                                      |      |                   |                                     |            |   | Hours         80           0         0           80         80           80         80           80         80           80         80           80         80           80         80           80         80           80         80           80         80           80         80           80         80           80         80           80         80           80         80           80         80           80         80           80         80           80         80           80         80           80         80           80         80           80         80           80         80           80         80           80         80           80         80           80         80           80         80           80         80           80         80           80         80           80         80 | Hours<br>0<br>0<br>0<br>0<br>0<br>0<br>0<br>0 | 0 0 0 0 0 0 0 0 0 0 0 0 0 0 0 0 0 0 0                    | ada 1<br>Ada 1<br>Ada 1<br>Ada 1<br>Ada 1<br>Ada 1<br>Ada 1<br>Ada 1                     |
| 364_jog A              |                                                             |   | Step31 Select the<br>Step31 Select all II<br>Step31 Cluck the S<br>C11CD/E<br>C11CD/E<br>C11CD/I<br>C11CA1<br>C11CA3<br>C11ELSO1<br>C11ELSO1<br>C11ELS | Investigable section in the subjects.<br>Investigation<br>The cospect of use<br>Description<br>The cospect of use<br>Deformation<br>Deformation | IN TO CONTINUE.                                                                                                    | 4                                                      |      |                   |                                     |            |   | Hours         80           0         0           0         80           80         80           80         80           80         80           80         80           80         80           80         80           80         80           80         80           80         80           80         80                                                                                                    | Hours 0 0 0 0 0 0 0 0 0 0 0 0 0 0 0 0 0 0 0   | 0<br>0<br>0<br>0<br>0<br>0<br>0<br>0<br>0<br>0<br>0<br>0 | Adm 1<br>Adm 1<br>Adm 2<br>Adm 2<br>Adm 2<br>Adm 3<br>Adm 1<br>Adm 1                     |

nd Schedule

\$8616035 293

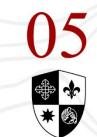

Go to **SECTION OFFERINGS** and select your mode of payment. Click the SUBMIT button and take note of the amount to be paid **UPON ENROLLMENT.** Pay the minimum down payment or full amount thru our payment facilities (see last slide for details).

Student Nam

Program Status School Yea

G11DEP G11ECA1

G11ELSCI

G11FIL

GIIRW

10 G11STA

11 G12ECO

12 G12MGT

Tuition (0 unit(s)) Total Tuition Fee

**Total Miscellaneous Feet** 

**Total Laboratory Fees** 

Total Additional Fees

**Total Other School Fees** 

TOTAL **Tuition Fee** 

G11HOPE G11HR1

G11ENGLIS

SIENA COLLEGE TAYTAY, RIZAL INTEGRATED BASIC EDUCATION DEPT

Student No. Accountancy Business and Management OLD (CY 1617) ( 0 Unit(s) Allowed ) Year Level : Grade 11 ABM First Section 2020-2021 Semester Enroll the block section Step4: Select the Mode of Payment or the Payment Scheme Step5: Click the Submit button, then click the printer friendly link to print the assessment SUBMIT Lab Lec Day Room ABM 1-AB A8M 1-A8 DEPORTMENT ABM 1-ABM EXTRA CURRICULAR ACTIVITIES EARTH AND LIFE SCIENCE ABM 1-ABM ABM 1-ABI ORAL COMMUNICATION IN CONTEXT KOMUNIKASYON AT PANANALIKSIK SA WIKA AT KULTURANG FILIPINO ABM 1-ABM ABM 1-ABA PHYSICAL EDUCATION and HEALTH 1 ABM 1-AB HOMEROOM READING AND WRITING SKILLS ABM 1-ABM ARM 1-ARM STATISTICS AND PROBABILITY Student No. APPLIED ECONOMICS ABM 1-ABM Year Level : Section : Grade 11 ABM ORGANIZATION AND MANAGEMENT ABM 1-ABI TOTAL TUITION & FEES Php10,000.00 10,000.00 10,000.00 Mode of Payment select term of payment - \* 0.00 DATE PRINTED : May 25, 2020 EMESTRAL/PUBLIC PRINTED BY : PEREZ, PHOEBE JAYNE PEDRASA SEMESTRAL (PRIMATE) 0.00 MONTHLY(REGULAR) 0.00 0.00 Lab Day ABM 1-AB THE GOSPEL OF JESUS CHRJ G11DEP: ABM 1-ABM DEPORTMENT G11ECA1 ABM 1-ABM EXTRA CURRICULAR ACTIVITIES ABM 1-ABM EARTH AND LIFE SCIENCE 4 GIIELSC 5 011ENOL158 ABM 1-ABM ORAL COMMUNICATION IN CONTEXT KOMUNIKASYON AT PANANALIKSIK SA WIKA AT KULTURANG FILIPINO G11FIL ABM 1-ABM G11HOPE ABM 1-ABM PHYSICAL EDUCATION and HEALTH 1 8 G11HR1 ARM 1-ARM HOMEROOM GIIRW READING AND WRITING SKILLS ABM 1-ABM 10 GIISTAT ABM 1-ABM STATISTICS AND PROBABILITY 11 012800 ABM 1-ABM ADDITED ECONOMICS ORGANIZATION AND MANAGEMENT 12 012M01 ABM 1-ABM TOTAL TOTAL TUITION & FEES **Tuition Fee** Php10,000.00 Tuition (0 unit(s)) 10.000.00 Mode of Payment SEMESTRAL(PUBLIC) **Total Tuition Fee** 10.000.00 UPON ENROLMENT 9.020.00 **Total Miscellaneous Fees** 0.00 PAYMENT 1 (11/30/2019) 26.521.00 Total Laboratory Fees 0.00 AMOUNT DU 9,020.00 GRAND TOTAL Total Other School Fee 0.00 Total Additional Fee 0.00 DATE PRINTED | May 25, 2020 PRINTED BY : PEREZ, PHOEBE JAYNE PEDRASA

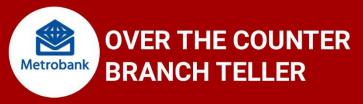

Go to the nearest or most convenient Metrobank and get a copy of the "Payment Slip" (Green Form) and accomplish the required information details:

Payment for: PESO BILLING Company Name: SIENA COLLEGE OF TAYTAY INC. Subscriber Name: STUDENT NAME Subcriber Number: STUDENT NUMBER Other Details: PAYMENT PURPOSES (ex. Tuition Fee, Miscelaneaous, etc.) Mode of Payment: CASH/CHECK/DEBIT ACCOUNT NUMBER Write the AMOUNT OF PAYMENT, Indicate the Payment Details under CASH or CHECK PAYMENT BREAKDOWN.

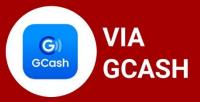

- 1. From the GCash Dashboard, tap Send Money.
- 2. Tap Express Send.
- 3. Enter SCT's GCash Mobile Number for transaction: 09614057201
- 4. Enter the Amount to Send.
- 5. Type as well inside the message box the STUDENT FULL NAME and STUDENT ID NUMBER.
- 6. Wait for the text confirmation of your transaction.

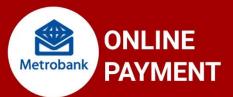

1. On your mobile phone, open the Metrobank Mobile Banking App or Log-in to Metrobank Online.

- 2. Login, Click Menu and then click My Bills.
- 3. Select One Time Payment and Click the Pay button
- 4. Biller Search, type in SIENA COLLEGE OF TAYTAY
- 5. Fill out the form and click Next button.

-For Subscriber Name, type in the FULL NAME OF THE STUDENT -For BILL REFFERENCE NUMBER, type in the STUDENT ID NUMBER 6. Review the payment details, provide the Invoice Number in the Remarks field, and click Submit.

7. Provide the One Time Password (OTP) sent to your mobile phone

and click Submit.

8. If payment successfully completed, the invoice status will automatically be updated.

#### AFTER YOUR TRANSACTION, PLS TAKE NOTE OF THE FF:

1. Send a picture or copy of your deposit slip or any proof of payment with FULL NAME, STUDENT NUMBER AND EMAIL ADDRESS indicated therein, to fin@sct.edu.ph or FB Messenger at SCTFinance Office or www.facebook.com/finance.1

2. Wait for the confirmation of your payment to be sent to your email by the SCT Accounting Office.

3. Keep your bank deposit slip or any proof of payment and present it to the SCT Cashier once face to face class is permitted. Proceed to the Registrar's Office for the printing of your official receipt.

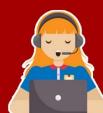

For Inquiries and Verification, you may call the SCT Finance Office at 8660-4760, 8660-4761, loc 142 Smart 0908-6877390, 0961-0647487 / Globe 0977-0782431 (accept calls only)

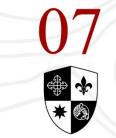

#### FREQUENTLY ASKED QUESTIONS:

#### Q: I lost my password and username, what should I do?

**A:** You can send a request of reset of your password and username to the Registrar's Office only. You may also inform your class adviser during the enrollment orientation if you are having trouble with your access.

#### Q: My pinnacle account cannot be accessed, what should I do?

**A:** Several factors may be the reason for this incident, such as your internet connection, URL Address, and the Browser that you are using. You may check the pinnacle website via our school website www.sct.edu.ph (click on the apply online button, then select OLD STUDENT)

## Q: I clicked the wrong payment scheme, year level, and section choices during my online enrollment, is it possible to change it?

**A:** Those information can be reset by the Registrar's Office only. To avoid such problem, and delay in enrollment, double check your information upon the data updating portion.

#### Q: When can I see the refund of fees in my account?

**A:** Refund of fees will not be visible in your pinnacle account, however for queries about this matter you may call the Registrar's Office or the Finance Office.

#### Q: My payment information is not accurate in my pinnacle account, what should I do?

**A:** Check your account in the next few days after your latest payment. Over the counter and Online Bank payments usually take around 3 to 4 business days before it reflect on your pinnacle account. You may call the Registrars Office or the Finance Office for further details.

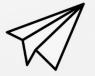

# Want to get in touch?

CONTACT US

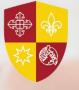

**Registrar's Office** LANDLINE: 8660-4760 loc 105 / 8660-4761 loc 105 MOBILE: Smart 0908-6877392, Globe 0927-5588257 (receive calls only) EMAIL:

registrar@sct.edu.ph

#### **Finance Office**

LANDLINE: 8660-4760 loc 142 / 8660-4761 loc 142 MOBILE: Smart 0908-6877390, 0961-064-7487 Globe 0977-0782431 (receive calls only) MESSENGER:

SCT Finance Office **EMAIL:** fin@sct.edu.ph

#### **Website Inquiries**

EMAIL: info@sct.edu.ph

#### Guidance and Admissions Office LANDLINE: 8660-4760 loc 107 / 8660-4761 loc 107 MOBILE:

Smart 0908-6877301 Globe 0906-0079127 (receive calls only) **EMAIL:** guidanceservices.sct@gmail.com

#### **Dean's Office**

MOBILE: Smart 0961-7591425 (receive calls only)

#### Principal's Office MOBILE:

Smart 0961-7591427 (receive calls only)

#### SCT Information Number MOBILE:

Smart 0961-7591431 (receive calls only)

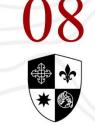

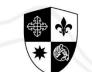

SIENA COLLEGE TAYTAY, RIZAL INTEGRATED BASIC EDUCATION DEPT

# STEPS FOR ONLINE APPLICATION AND ENROLLMENT

## FOR OLD & CURRENT STUDENTS INTEGRATED BASIC EDUCATION DEPARTMENT